## **CONTENIDO**

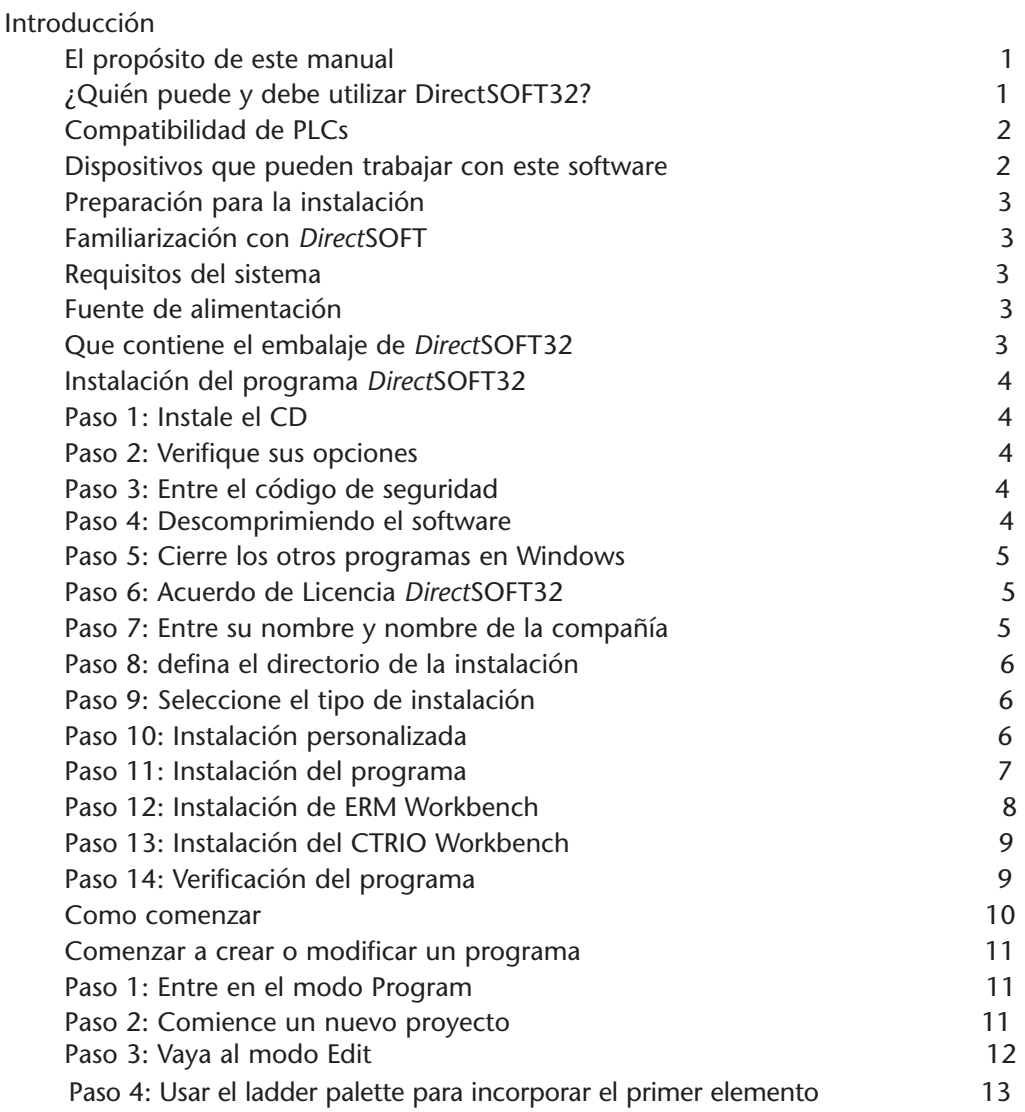

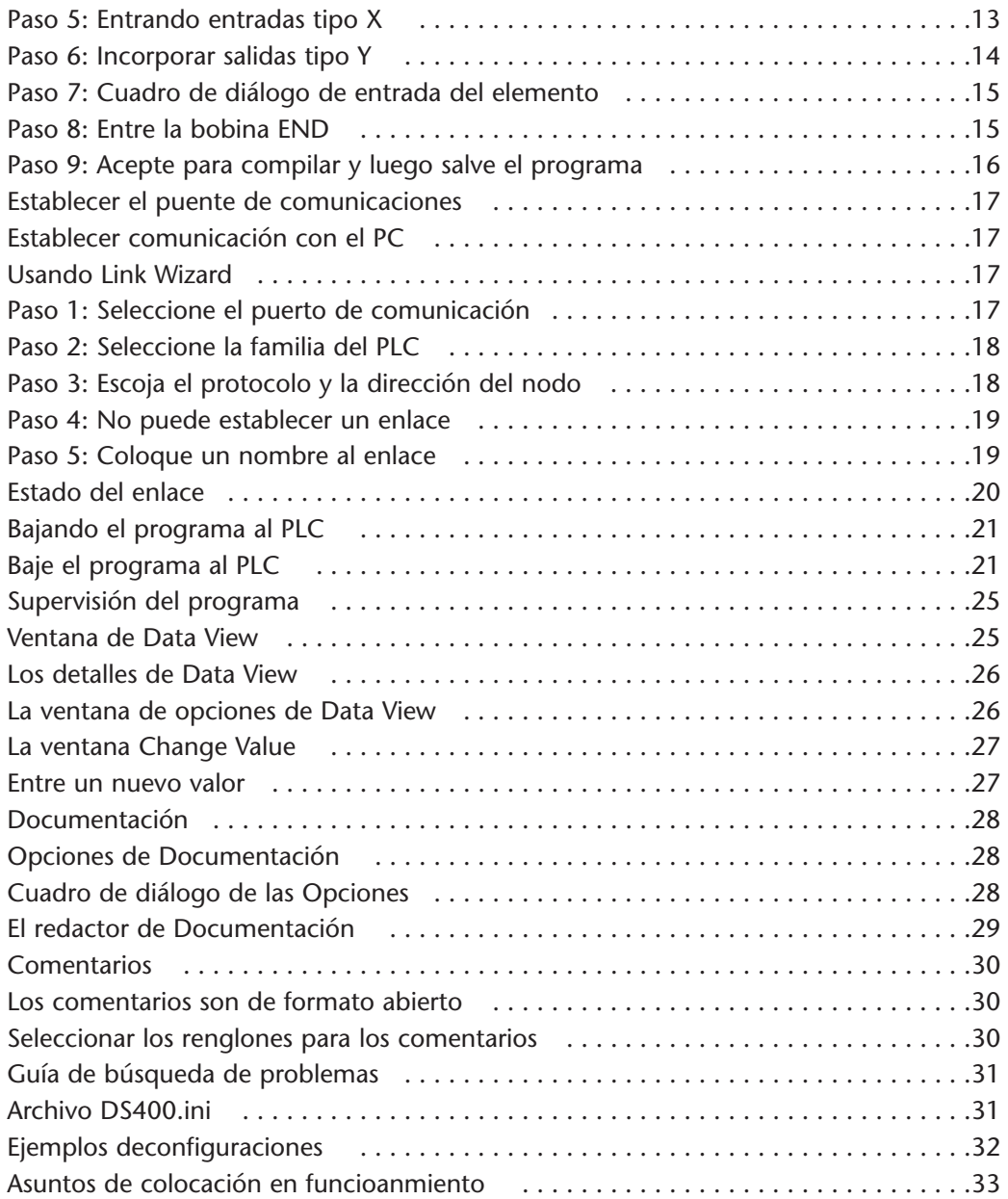

ī

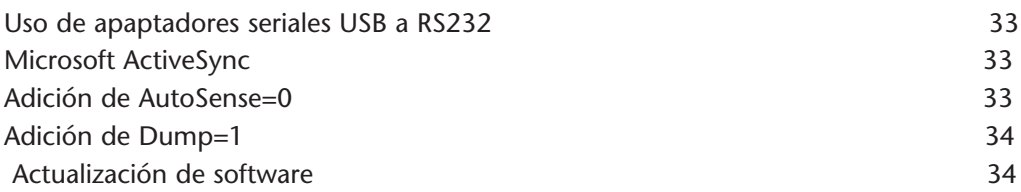